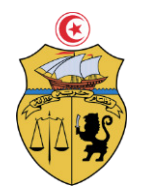

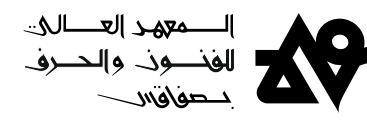

# **بــــ الغ تسجيل الطلبة بعنوان السنة الجامعية 2022-2021**

يعلم مدير المعهد العالى للفنون والحرف بصفاقس كافة الطلبة المنتمين إلى المعهد أن عملية التسجيل الجامعي تتم **وجوبا** في

عبر املوقع املوحد مرحلة أولى **[tn.inscription.www](http://www.inscription.tn/)** 

Inscription .tn Inscription universitaire en lign

### **(1 :اإلجراء األول التسجيل عن بعد**

يتم التسجيل عن بعد بداية من**02 سبتمبر 2020إلى 20 بتمبر س 2021** عبر املوقع وذلك **[tn.inscription.www](http://www.inscription.tn/)**

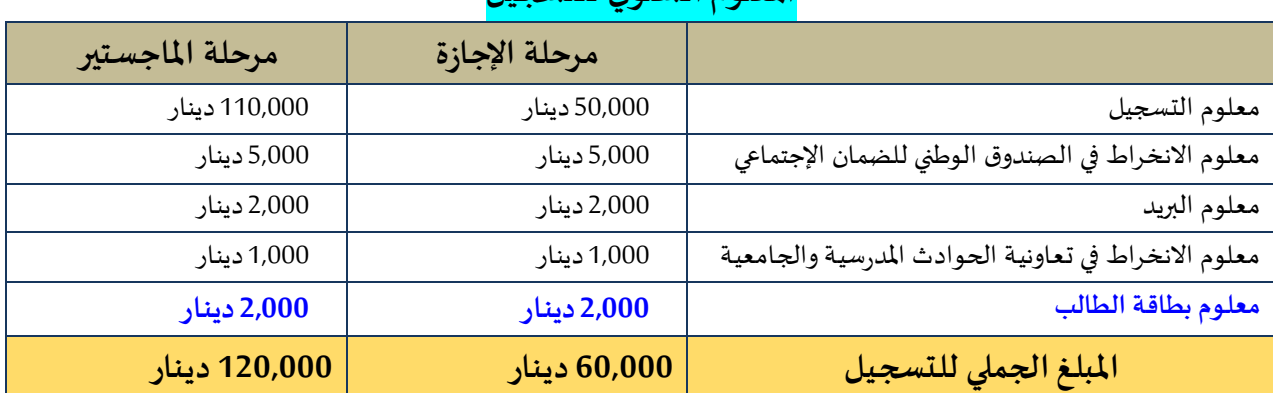

## **املعلوم ل لتسجيلالسنوي**

<u>ملاحظة</u> : يمكن للطالب دفع معلوم التسجيل بالنسبة للطلبة النظاميين حسب الصيغ التالية :

 **\* مرحلة اإلجازة**

-**قسط واحد** في بداية السنة الجامعية ) **60,000** دينار(

 - **أو على قسطين** : القسط األول ) **35,000** نار( يدفع في بداية السنة الجامعية. و القسط الثاني) دي **25,000** دينار( يدفع في بداية السداسي الثاني.

مع العلم وأن الطلبة المتحصلين على منحـــــة أو قرض جامعي من ديوان الخدمات الجامعية للجنوب معفيين من دفع القسط الثاني.  **\* مرحلة املاجستير**

-**قسط واحد** في بداية السنة الجامعية ) **120,000** دينار(

 - **أو على قسطين** : القسط األول ) **65,000** نار( يدفع في بداية السنة الجامعية. و القسط الثاني) دي **55,000** دينار( يدفع في بداية السداسي الثاني.

مع العلم وأن الطلبة المتحصلين على منحـــــــة أو قرض جامعي من ديوان الخدمات الجامعية للجنوب معفيين من دفع القسط الثاني. **ةاالمتجانات ب\* التسجيل االستثنائي الجراء مرحلة اإلجاز**

**قسط واحد** في بداية السنة الجامعية ) **78,000** دينار(

<u>ملاحظات: \*</u> لا يمكن تسجيل أي طالب من الطلبة القدامى في إطار النقلة أو النجاح في مناظرة إعادة التوجيه أو العودة بعد انقطاع إلا بعد تقديم الطالب المعني لترخيص في الترسيم أو شهادة صادرة عن الجامعة تثبت النجاح في مناظرة إعادة التوجيه و **.األصليةشهادة مغادرة مسلمة من املؤسسة الجامعية [املنشور عدد \)](http://www.mes.tn/cilculaire.php?code_menu=58) [21/38\(](http://www.mes.tn/cilculaire.php?code_menu=58)**

\* بالن*س*بة بالتسجيل الاستثنائي لإجراء الامتحانات يتعين على الطالب إيداع مطلب في الغرض <u>بمكتب الضبط بالمهد</u> مصحوب بن*سخ*ة من بطاقة أعداد السنة الجامعية المنقضية.

## 2) الإجراء الثاني: الفحص الطبي الجامعي:

ا<mark>لطلبة الجدد :</mark> نظرا لإجراء الطلبة الجدد الفحص الطب الجامعي في أقرب مركز صحة أساسية لمقر سكناهم، تعلم إدارة المعهد جميع الطلبة الموجهين إليه أنه عليهم إيداع <mark>الدفتر الصحي لدى الفريق الطبي</mark> الذي سيتواجد والحرف بصفاقس املعهــــــــد ب العالي للفنون **8أيام ، 9 ، 10 ، ،13 14و 15 سبتمبر 2021** على مقابل الحصول **وصل إيداع** على يتعين الطالب تحميله أثناء القيام بعملية التسجيل الإداري عن بعد ثم تسليمه مباشرة لإدارة المهد للحصول على شهادة التسجيل.

<mark>الطلبة القدامى :</mark> بإمكان الطلبة القدامى القيام بالفحص الطبي إذا استحقوا ورغبوا في ذلك.

<u>هام جدا:</u> يتعين على كل طالب الالتزام بإجراءات التوقي من فيروس كوفيد 19. عند القدوم إلى المعهد.

### **(3 اإلجراء الثالث: اإل التسجيل بموقع املعهد عن بعد داري :**

يعلم مدير المعهد العالي للفنون والحرف بصفاقس كافة الطلبة المنتمين إلى المعهد أن عملية التسجيل الإداري ستتم عن بعد <http://www.isams.rnu.tn/fra/fiche> : عبر الرابط التالي : http://www.isams.rnu.tn/fra/fiche

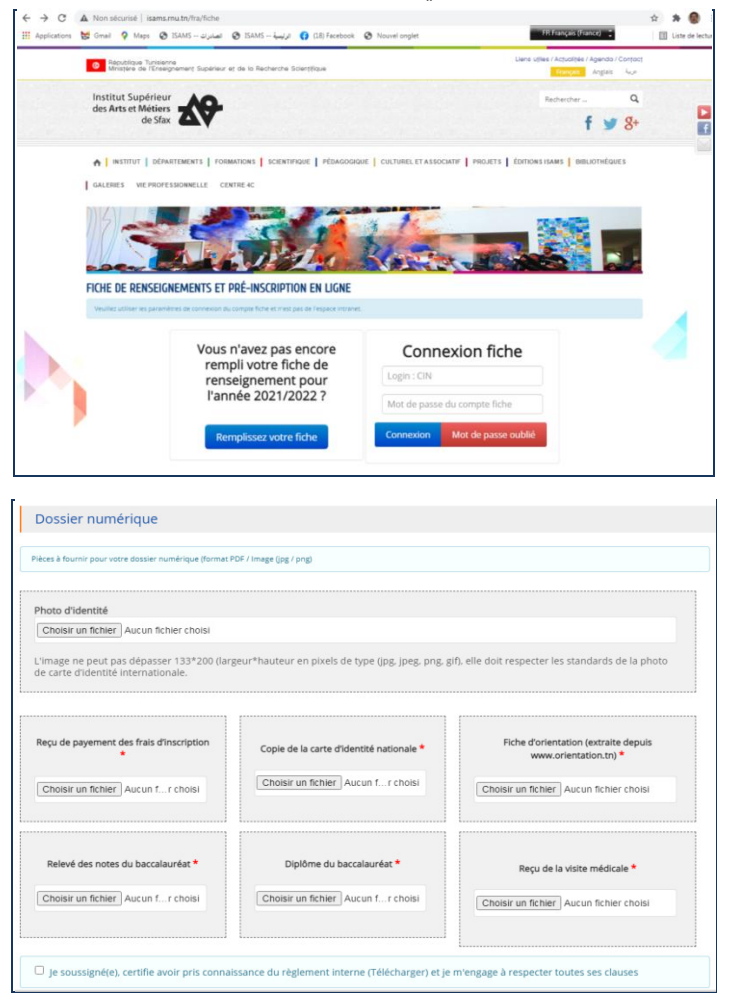

وعليه، يتعين على كل طالب جديد أو قديم أثناء عملية التسجيل الإداري عن بعد إتباع الإجراءات التالية:

- 1. إعداد نسخ رقمية من الوثائق المطلوبة التسجيل الإداري عن بعد
	- <http://www.isams.rnu.tn/fra/fiche> التالي للرابط الدخول : **2.**
		- 3. تعمير بطاقة الإرشادات بكامل الدقة
		- 4. تحميل صورة شمسية (صورة شخصية واضحة )
- 5. تحميل الوثائق المطلوبة ضمن الملف الرقمي (Dossier numérique) \*
	- 6. الإقرار بالالتزام بالنظام الداخلي للمعهد.
- 7. يتلقى الطالب عبر بريده الالكتروني كلمة العبور وهي رمز خاص سري وشخصي يمكّنه من تغيير بطاقة الإرشادات والملف الرقمي. ļ

## \*وثائق الترسيم الرقمية المطلوبة أثناء التسجيل الإداري عن بعد (Dossier numérique )

## <mark><http://www.isams.rnu.tn/fra/fiche></mark> والتي يجب تحميلها بموقع المعهد:

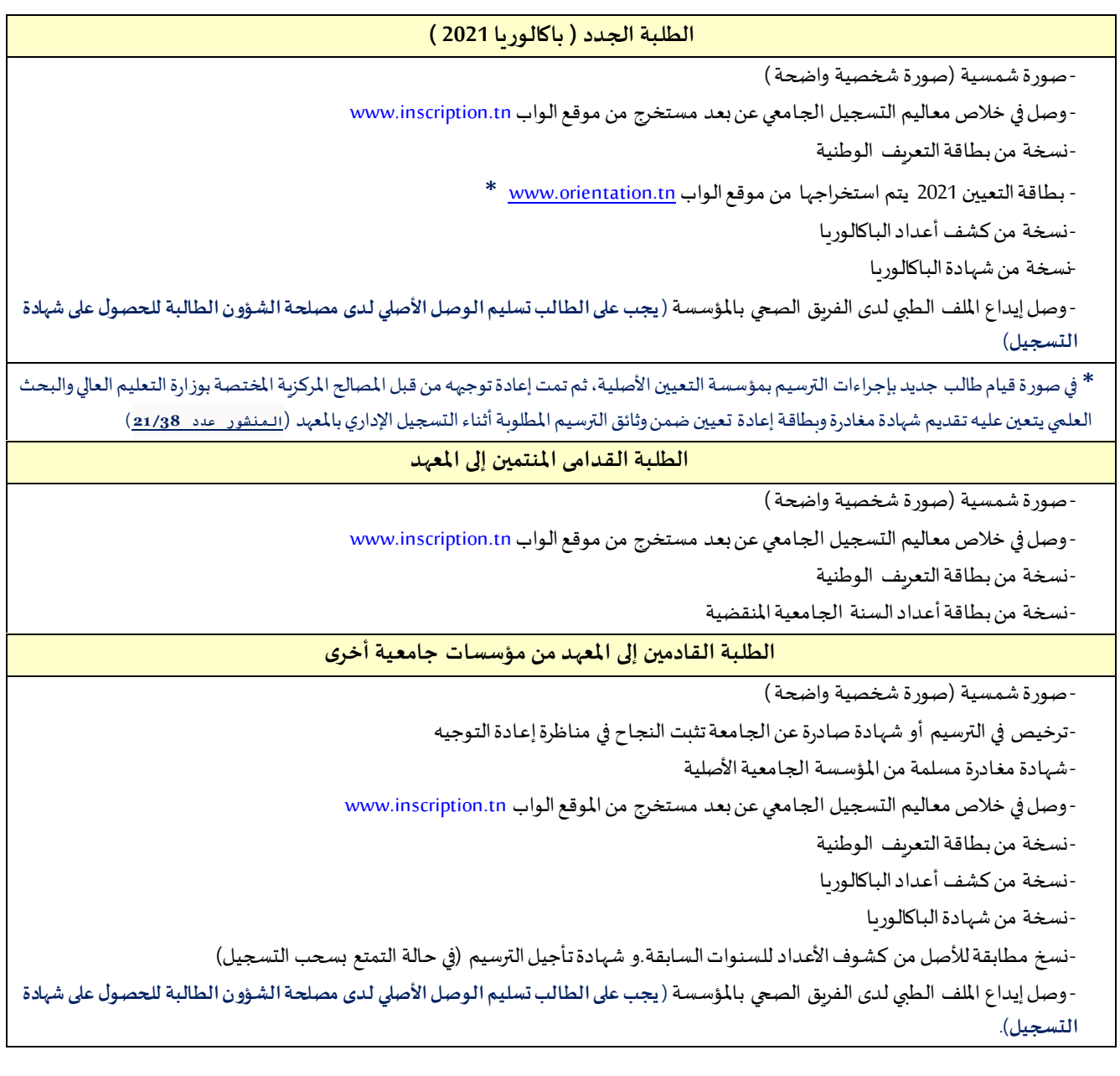

### مواعي*د التسجيل وافتتاح السن*ة الجامعية

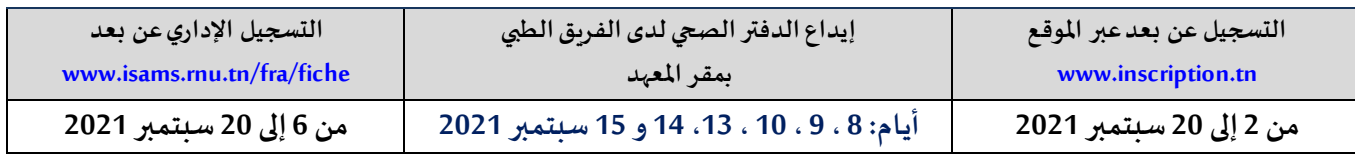

## **يوم الجامعية:افتتاح السنة 13سبتمبر 2020**

#### **مع تمنياتــــنا بالنجاح و التوفيــــق لكافة الطلبة**

ر دینر مدیر العنه<mark>/</mark>العالمی للظنون والحرف<br>بید <sup>کنر</sup><br>للننون }}<br>للننون }} قسانسکم پسرن عسامسسر